# MyVariant.info R Client

Adam Mark, Chunlei Wu

April 24, 2017

### **Contents**

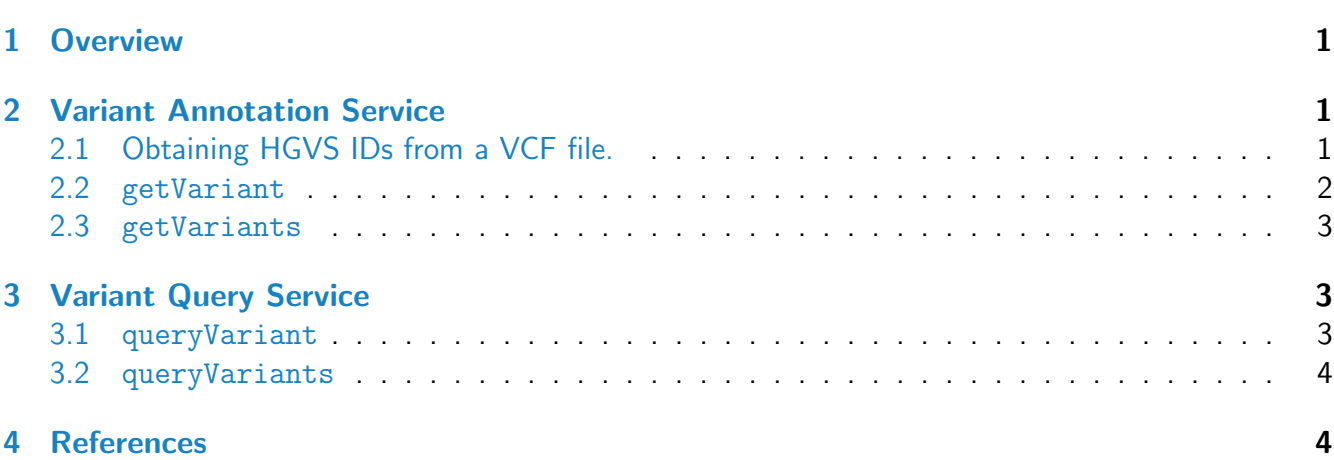

## <span id="page-0-0"></span>1 Overview

MyVariant.Info is a simple-to-use REST web service to query/retrieve genetic variant annotation from an aggregation of variant annotation resources. *myvariant* is an easy-to-use R wrapper to access MyVariant.Info services and explore variant annotions.

## <span id="page-0-1"></span>2 Variant Annotation Service

#### <span id="page-0-2"></span>2.1 Obtaining HGVS IDs from a VCF file.

 Use readVcf from the VariantAnnotation package to read a Vcf file in. The Vcf object can then be passed to formatHgvs to retrieve HGVS IDs. HGVS IDs are based on the GRCh38/hg19 reference genome. Support for hg38 is coming soon.

> file.path <- system.file("extdata", "dbsnp\_mini.vcf", package="myvariant") > vcf <- readVcf(file.path, genome="hg19") > rowRanges(vcf)

GRanges object with 240 ranges and 5 metadata columns:

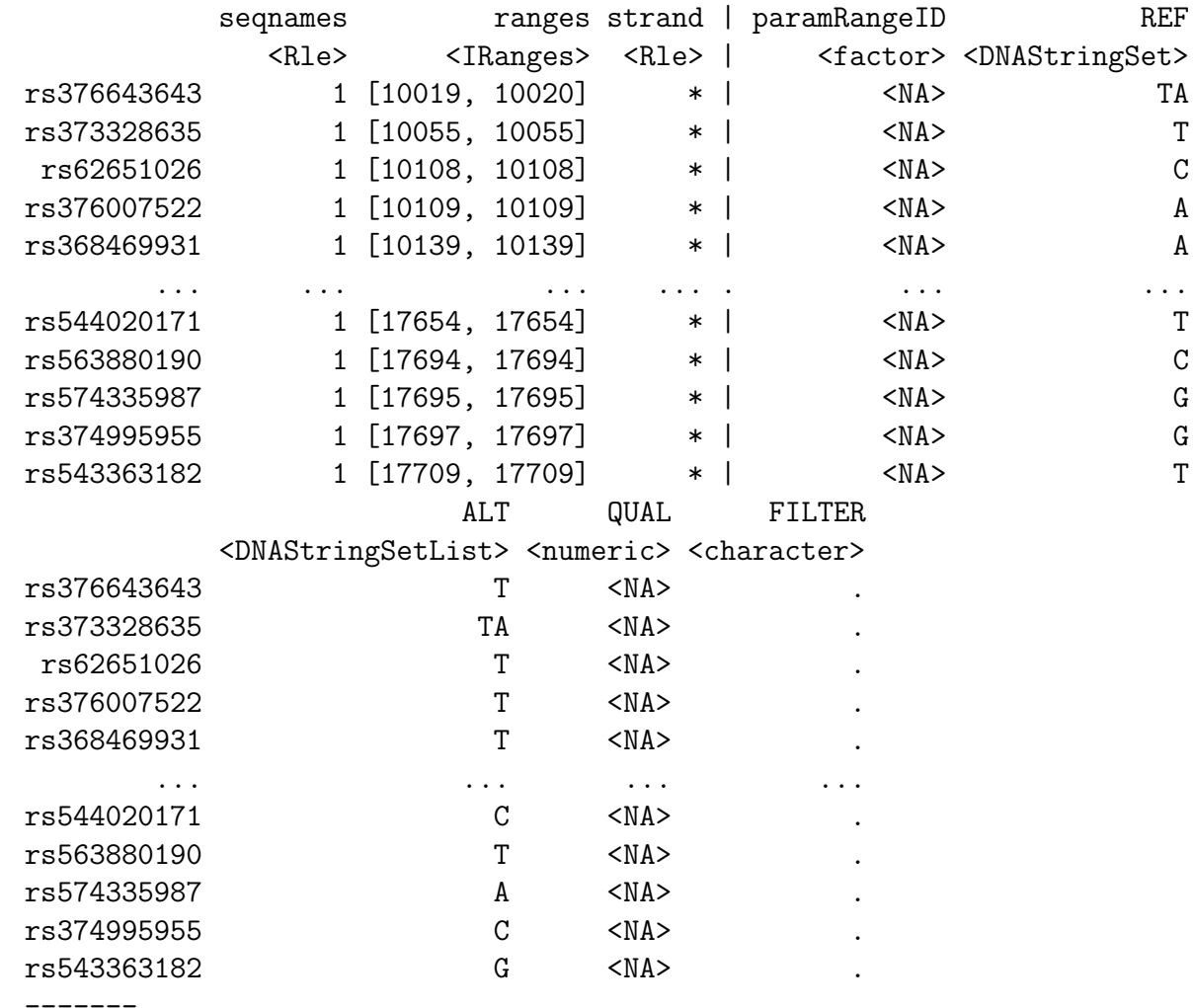

seqinfo: 1 sequence from hg19 genome; no seqlengths

You can then use formatHgvs to extract HGVS IDs from the Vcf object.

> hgvs <- formatHgvs(vcf, variant\_type="snp") > head(hgvs)

[1] "chr1:g.10108C>T" "chr1:g.10109A>T" "chr1:g.10139A>T" "chr1:g.10150C>T" [5] "chr1:g.10177A>C" "chr1:g.10180T>C"

#### <span id="page-1-0"></span>2.2 getVariant

 $\bullet$  Use getVariant, the wrapper for GET query of "/v1/variant/ $<$ hgvsid $>$ " service, to return the variant object for the given HGVS id.

> variant <- getVariant("chr1:g.35367G>A") > variant[[1]]\$dbnsfp\$genename

NULL

> variant[[1]]\$cadd\$phred

[1] 3.726

#### <span id="page-2-0"></span>2.3 getVariants

 $\bullet$  Use getVariants, the wrapper for POST query of "/v1/variant" service, to return the list of variant objects for the given character vector of HGVS ids.

```
> getVariants(c("chr1:g.35367G>A", "chr16:g.28883241A>G"),
+ fields="cadd.consequence")
```
DataFrame with 2 rows and 4 columns query Table X\_id cadd. license cadd.consequence <character> <character> <character> <character> 1 chr1:g.35367G>A chr1:g.35367G>A http://goo.gl/bkpNhq NONCODING\_CHANGE 2 chr16:g.28883241A>G chr16:g.28883241A>G http://goo.gl/bkpNhq NON\_SYNONYMOUS

# <span id="page-2-1"></span>3 Variant Query Service

#### <span id="page-2-2"></span>3.1 queryVariant

 $\bullet$  queryVariant is a wrapper for GET query of "/v1/query?q=<query>" service, to return the query result. This function accepts wild card input terms and allows you to query for variants that contain a specific annotation. For example, the following query searches for the CADD phred score and consequence for all variants whose genename (dbNSFP) is MLL2.

> queryVariant(q="dbnsfp.genename:MLL2", fields=c("cadd.phred", "cadd.consequence"))

```
$max_score
NULL
$took
[1] 2
$total
[1] 0
$hits
list()
```
You can also use queryVariant to retrieve all annotations that map to a specific rsID.

```
> queryVariant(q="rs58991260", fields="dbsnp.flags")$hits
              _id _score flags
1 chr1:g.218631822G>A 10.73608 ASP, G5, GNO, KGPhase1, KGPhase3, SLO
```
#### <span id="page-3-0"></span>3.2 queryVariants

 $\bullet$  queryVariants is a wrapper for <code>POST</code> query of "/v1/query?q=<query>" service, to return the query result. Query terms include any available field as long as scopes are defined. The following example reads the dbSNP rsIDs from a VCF and queries for all fields. The returned DataFrame can then be easily subsetted to include, for example, those that have not been documented in the Wellderly study.

```
> rsids <- paste("rs", info(vcf)$RS, sep="")
> res <- queryVariants(q=rsids, scopes="dbsnp.rsid", fields="all")
Finished
Pass returnall=TRUE to return lists of duplicate or missing query terms.
> subset(res, !is.na(wellderly.vartype))$query
 [1] "rs367896724" "rs140194106" "rs145427775" "rs147093981" "rs56289060" "rs112766696"
 [7] "rs55998931" "rs199606420" "rs58108140" "rs62635284" "rs62635286" "rs531730856"
[13] "rs527952245" "rs201747181" "rs546169444" "rs201055865" "rs62635298" "rs199856693"
[19] "rs201855936" "rs71252251" "rs201045431" "rs201635489" "rs533630043" "rs2691315"
[25] "rs572465511" "rs372319358" "rs11489794" "rs113141985" "rs148220436" "rs150723783"
[31] "rs62636367" "rs62636368" "rs199745162" "rs200658479" "rs201833382" "rs199740902"
[37] "rs200978805" "rs201535981" "rs192890528"
```
### <span id="page-3-1"></span>4 References

MyVariant.info help@myvariant.info